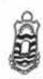

| .L.B. | (05 Years) | Part - II | Annual Examination – 2 | 02 |
|-------|------------|-----------|------------------------|----|
|-------|------------|-----------|------------------------|----|

| Time: 1 | Hr. | 30 | Min. | Marks: | 40 |
|---------|-----|----|------|--------|----|

Paper: VI Subject: I.T. Skills

NOTE: Attempt any FOUR questions. All questions carry equal marks.

- Read the problem statement carefully before attempting to answer.
- Write definition, draw the diagrams for elaboration. Explanation should be brief & to the point.
- 1- What is CPU? Explain Machine Cycle with diagram.
- 2- Write down the steps to do the following in Microsoft word.
  - a. How to insert a pictures
  - b. How to use footnotes and page numbers.
  - How to insert logo as water mark.
  - d. How to insert cover page.
- 3- What is multitasking and multithreading? Differentiate between them.
- 4- Define computer network. Explain its three main types with real time examples.
- 5- What is internet? Write down its advantages and disadvantages with reference to research & financial transactions.
- 6- What is Refresh Rate, Resolutions and Pixels with reference to computer monitor
- 7- What is computer? Briefly explain main frame computer, minicomputer and Super computer.

PART-II: Annual - 2018 Examination:- L.L.B. (05 Years)

|    | Roll | No. | <br> | <br> |    | ••• | ••• |   |
|----|------|-----|------|------|----|-----|-----|---|
| ٠. |      |     | <br> | <br> | •• | ••  | ••  | 1 |

Subject: I.T. Skills PAPER: VI TIME ALLOWED: 1½ Hrs. MAX. MARKS: 40

# NOTE: ATTEMPT ANY FIVE QUESTIONS. ALL QUESTIONS CARRY

- Read the problem statement carefully before attempting to answer.
- Write definition, draw the diagram concern if consider, to the point explanation will consider.
  - Q1; Write commands/steps to do the following in Microsoft word.
    - How to create a password on a file
    - How to use layout landscape and portrait
    - How to use footnote.
  - Q2: Write down the Functions of Operating Systems.
  - Q3: What is application software? Give name of three application software you use.
  - .Q4: Essential Computer Hardware categorized into (04) four types, Explain?
  - Q5: Explain Refresh Rate, Resolution and Dot Pitch with reference of Computer Monitor & Video card?
  - Q6: What is Software? Write down (02) two main types of Computer Software with examples, Express software relation in-between Hardware & User with diagram.
  - Q7: Differentiate between WAN and LAN.

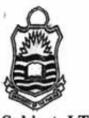

PART – II: Supplementary – 2018 Examination: L.L.B. (05 Years)

|    |     |   |     |   |  |      |  |   |   |  |  |  | . 4 |
|----|-----|---|-----|---|--|------|--|---|---|--|--|--|-----|
| ٠  |     |   |     |   |  |      |  |   |   |  |  |  | 9   |
|    | *** |   |     |   |  |      |  |   |   |  |  |  | . 9 |
| ٠  | Ro  | П | N   | 0 |  | <br> |  |   |   |  |  |  | 1   |
| ٠. |     |   | • • |   |  |      |  | ٠ | ٠ |  |  |  | ٠   |

Subject: I.T. Skills

PAPER: VI

MAX. TIME: 1 Hr. 30 Min.

MAX. MARKS: 40

#### NOTE: Attempt any FIVE questions. All questions carry equal marks.

- Read the problem statement carefully before attempting to answer.
- Write definition, draw the diagrams for elaboration. Explanation should be brief & to the point.
- What is a Computer? Draw block diagram, explains briefly Mainframe, Minicomputer & Supercomputer.
- Q2: What is a CPU? Identify its parts, explain Machine Cycle with diagram?
- Q3; What is LCD? Put-up its drawbacks, Differentiate between active matrix LCD and passive matrix LCD.
- Q4: Describe any three (3) most common type of Application Software.
- Q5. How a Computer Mouse interact? Differentiate in between Trackballs, TrackPads and frackPoint.
- Q6: Differentiate between WAN and LAN.
- Q7: Write commands/steps to do the following in Microsoft word.
  - · How to create a password on a file
  - · How to use subscript and super script
  - · How to apply bibliography

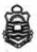

L.L.B. (05 Years) Part - II Annual Exam - 2019

Subject: I.T. Skills Pa

Paper: VI

#### NOTE: Attempt any FIVE questions. All questions carry equal marks.

- Read the problem statement carefully before attempting to answer.
  Write definition, draw the diagrams for elaboration. Explanation should be brief & to the point.
  - Q1: A computer systems have (04) four parts, explain briefly?
  - Q2: Describe the (5) five steps with help of which we can compare processors.
  - Q3: Explain Refresh Rate, Resolution and Dot Pitch with reference of Computer Monitor & Video card?
  - Q4: What is Software? Write down (02) two main types of Computer Software with examples, Express software relation in-between Hardware & User with diagram.
  - Q5: Differentiate between Operating system, Utility and application programs.
  - Q6: Describe the concept of Buses in a Computer; explain shortly any five external Bus standards.
  - Q7: How a Computer Mouse interact? Differentiate in between Trackballs, TrackPads and TrackPoint.

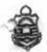

L.L.B. (05 Years) Part - II Supplementary Exam - 2019

| Sub | ect: | 1.7 | r. s | kil | Is |
|-----|------|-----|------|-----|----|

| _ |      |   |     |   |   |
|---|------|---|-----|---|---|
| - | -    | - | O P |   | • |
| P | es i | U | eı  |   | v |
|   | -    |   |     | • |   |

Roll No. .....

Time: 1 Hr. 30 Min. Marks: 40

## NOTE: Attempt any FOUR questions. All questions carry equal marks.

Read the problem statement carefully before attempting to answer.

Write definition, draw the diagrams for elaboration. Explanation should be brief & to the point.

Q1: Write a procedure to implement a following table in EXCEL Sheet.

| ENGLISH | URDU | I.T | Total | AVERAGE |
|---------|------|-----|-------|---------|
| 10      | 25   | 35  | 70    | 23.33   |
| 15      | 15   | 15  | 45    | 15      |

- Q2: What is a Computer? Draw block diagram, explains briefly Mainframe, Minicomputer & Supercomputer.
- Q3: Explain Refresh Rate, Resolution and Dot Pitch with reference of Computer Monitor & Video card?

- Q4: What is page number, subscript and bibliography in Microsoft office and also write method to use in Microsoft Word
- Q5: Write methods to implement the following in Microsoft PowerPoint
  - 1. Slide show
  - 2. Transition sound
  - 3. Printing slides
- Q6: Differentiate between LAN and WAN.
- Q7: Differentiate between Operating system and Application software's with example.

Page 2 of 2

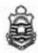

L.L.B. (05 Years) Part - II Annual Examination - 2020

Subject: I.T. Skills

Paper: VI

Roll No.

Time: 1 Hr. 30 Min. Marks: 40

#### NOTE: Attempt any FOUR questions. All questions carry equal marks.

- Read the problem statement carefully before attempting to answer.
- Write definition, draw the diagrams for elaboration. Explanation should be brief & to the point.
- Q. 1: Define Computer, Software, Hardware, Application software and System software.
- Q. 2: Make clear the difference between RAM, ROM, Hard Disk and CD-ROM.
- Q. 3: Write note on different kinds of Computers.
- Q. 4: What is Internet? Write its advantages.
- Q. 5: How one can insert a picture in a word document? Write the process stepwise.
- Q. 6: Make clear the difference between Relative, Absolute and Mixed mode addresses supported by Microsoft Excel.
- Q. 7: Write a note of different parts of a CPU. Draw a diagram to support your answer.

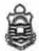

L.L.B. (05 Years) Part - II Annual Examination - 2021

Subject: I.T. Skills

Paper: VI

Roll No. ....

Time: 1 Hr. 30 Min. Marks: 40

NOTE: Attempt any FOUR questions. All questions carry equal marks.

- Read the problem statement carefully before attempting to answer.
- · Write definition, draw the diagrams for elaboration. Explanation should be brief & to the point.
- 1- Define computer networks. What are its three main types? Explain with examples.
- 2- What is computer? Briefly explain main frame computers, mini computers and Super computers.
- 3- Briefly explain the following with examples
  - a. Anti Virus
  - b. CPU
  - c. Virus
  - d. Processor
- 4- What is internet? Write down its advantages and disadvantages with reference to education & financial transactions.
- 5- What is processor? Explain Machine Cycle with diagram.
- 6- Write down the steps to implement the following in MS excel
  - a. Sheets in a document
  - b. To insert Rows and columns in a sheet
  - c. Set Print Area
  - d. Page Layout
- 7- What is operating system and its function? Explain Multitasking & Multithreading